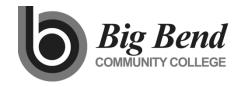

## **MASTER COURSE OUTLINE**

Prepared By: Ryan Duvall Date: April 2019

#### **COURSE TITLE**

Introduction to Microsoft Word

#### **GENERAL COURSE INFORMATION**

Dept.: BIM Course Num: 181 (Formerly: OFF 181)
CIP Code: 11.0602 Intent Code: 21 Program Code: 547

Credits: 1-3

Total Contact Hrs Per Qtr.: 22-66

Lecture Hrs: Lab Hrs: 22-66 Other Hrs:

Distribution Designation:

## **COURSE DESCRIPTION** (as it will appear in the catalog)

This course provides an introduction to Microsoft Word 2019. It is not intended for Business Information Management Program students.

## **PREREQUISITES**

None

#### **TEXTBOOK GUIDELINES**

Introductory Word text as determined by BIM Faculty (Example: *Microsoft Word 2019*, by Rutkosky, Seguin, and Rutkosky Roggenkamp)

## **COURSE LEARNING OUTCOMES**

Upon successful completion of the course, students should be able to demonstrate the following knowledge or skills:

- 1. Create documents
- 2. Edit documents using insert and delete functions and set margins, tabs, and indents
- 3. Select and use features such as underline, boldface, and alignment
- 4. Save and print documents
- 5. Operate the spell and grammar checker

#### INSTITUTIONAL OUTCOMES

IO3 **Human Relations/Workplace Skills**: Students will be able to demonstrate teamwork, professionalism, and/or workplace specific skills.

### **COURSE CONTENT OUTLINE**

- 1. Create and Edit a Document
- 2. Format Characters and Paragraphs
- 3. Format and Enhance a Document

# **DEPARTMENTAL GUIDELINES** (optional)

| (text chapters, topics, etc.), tentative test dates (to include | must be provided to students that contains content covered |
|-----------------------------------------------------------------|------------------------------------------------------------|
| documents should be reviewed with the BIM instructor at         | least two weeks prior to class start.                      |
| DIVISION CHAIR APPROVAL                                         | DATE                                                       |